**مجمة جامعة تشرين لمبحوث والدراسات العممية \_ سمسمة العموم اليندسية المجمد )40( العدد )4( 2018**  Tishreen University Journal for Research and Scientific Studies - Engineering Sciences Series Vol. (40) No. (4) 2018

> **بناء خوارزمية الستخاص معالم ثاثية البعد من ممفات الـ CAD من أجل العمميات الصناعية**

1 **د. ربيع حبيب** 2 **د. مريم ساعي** 3 **عبد الرزاق دبور**

## **)تاريخ اإليداع 02 / 0 / .8402 ق بل لمنشر في /01 7 / 2018(**

# **ّخص مم**

تم في ىذا البحث بناء خوارزمية, الستخالص معالم ثالثية البعد, ذات أشكال إسطوانية باإلضافة إلى الجيوب والمجاري من نماذج CAD المخزنة بصيغة ممفات STL وذلك باالعتماد عمى منيج التمثيل البياني .)rule-based method(القواعد ومنيج( graph-based method(

كما تم تصميم تطبيق باستخدام #C Stduio Visual كواجية تخاطب مع المستخدم, يسمح لو باستيراد نماذج CAD المخزنة بصبيغة STL واستخلاص المعالم وعرض المعلومات الخاصة لكل منـها (كقطر وارتفاع وإحداثيات مركز الثقل  $\vdots$ للأسطوانات، وقيم العرض والطول والإرتفاع للجيوب والمجاري، بالإضافة إلى عرض السطوح المشكلة لها واحداثيات مركز ثقلها).

تم بناء الخوارزمية المقترحة من عدة مراحل هي: تقسيم النموذج المدروس إلى مجموعة من السطوح بالاعتماد على خوارزمية RegionGrowing، يليها استخلاص المعالم الأسطوانية بالاعتماد على منهج القواعد، واستخلاص الجيوب والمجاري بالاعتماد على منهج التمثيل البياني، ثم حساب المعلومات الهندسية الخاصة بكل معلم. تم اختبار الخوارزمية المقترحة على نماذج CAD تحتوي معالم أسطوانية وجيوب ومجاري بأشكال مختلفة. وقد أظهرت النتائج قدرة الخوارزمية المقترحة عمى استخالص المعالم اإلسطوانية والجيوب والمجاري من نماذج CAD مختمفة مخزنة بصيغة ملفات STL بالإضافة إلى ايجاد المميزات الهندسية للمعالم المستخلصة مثل (احداثيات مركز الثقل بالنسبة لمركز النموذج، العرض، العمق، الارتفاع وقطر الأسطوانة .... الخ).

**الكممات المفتاحية :** ممفات STL, استخراج المعالم, التمثيل البياني, االعتماد عمى القواعد.

1

**<sup>1</sup> أستاذ مساعد – قسم ىندسة الميكاترونيك - كمية اليندسة الميكانيكية والكيربائية - جامعة تشرين - الاذقية – سورية**

**<sup>2</sup> أستاذ مساعد - قسم ىندسة الحاسبات والتحكم اآللي - كمية اليندسة الميكانيكية والكيربائية - جامعة تشرين - الاذقية - سورية**

**<sup>3</sup> طالب دكتوراه - قسم ىندسة الميكاترونيك - كمية اليندسة الميكانيكية والكيربائية - جامعة تشرين - الاذقية - سورية**

**مجمة جامعة تشرين لمبحوث والدراسات العممية \_ سمسمة العموم اليندسية المجمد )40( العدد )4( 2018 Tishreen University Journal for Research and Scientific Studies - Engineering Sciences Series Vol. (04) No. (0) 8402**

## **Algorithm designing for Features Extraction from CAD Files for Industrial Processes**

**Dr. Rabie Habib** <sup>3</sup> **Dr. Mariam Saii** <sup>4</sup> **Abd Alrazzak Dabbour**<sup>5</sup>

**(Received 18 / 4 / 2018. Accepted 19 / 7 / 2018)**

## **ABSTRACT**

In this paper, the algorithm was designed for cylinders, slots and pockets extraction from CAD models saved in STL file depending on rule-based method and graph-based method.

Besides, windows application was designed using Visual Studio C# which allows the user to import CAD model and features extraction and view their geometric information (cylinder diameter, height, cylinder center coordinates, width, height, length for slots and pockets. In addition, all surfaces that the feature consists from.

The proposed algorithm consists from multi-steps are: dividing input model into multi surfaces based on RegionGrowing method, next step is cylinder features extraction depending on rule-based method, slots and bockets extraction depending on graph-based method, calculating geometric information for each extracted feature.

The results show that the proposed algorithm can extract cylinders, slots and pockets features from CAD models which saved in STL files and calculates geometric information for each extracted feature.

**Keywords:** STL, Features Extraction, Rule based Algorithims, Graph based Algorithims.

 $\overline{a}$ 

**<sup>3</sup> : Associate professor, Department of Mechatronics Engineering, Faculty of Mechanical and Electrical Engineering, Tishreen University, Latakia, Syria**

**<sup>4</sup> : Associate professor, Department of Computer and Automatic Control Engineering, Faculty of Mechanical and Electrical Engineering, Tishreen University, Latakia, Syria**

<sup>&</sup>lt;sup>5</sup>: Phd Candid, Department of Mechatronics Engineering, Faculty of Mechanical and Electrical

#### **مقدمة:**

يعرف المعمم في نموذج CAD عمى أنو جزء من النموذج المدروس, يتميز بمواصفات ىندسية خاصة. بحيث يمكن تقسيم النموذج إلى مجموعة من المعالم, مثل الثقوب والمجاري و الجيوب إلخ. يتم حفظ القطع المصممة باستخدام برامج التصميم الميكانيكي مثل Solidworks باستخدام مجموعة من صيغ الملفات مثل (DXF, IGES, STEP, STL). تعتبر عملية استخلاص المعالم بشكل آلي من العمليات المهمة في العديد من المجالات الصناعية أو عمليات التصميم والتصنيع بمساعدة, لذلك نجد العديد من األبحاث التي اىتمت باستخالص المعالم من نماذج CAD بشكل آلي بحيث يمكن تصنيف الخوارزميات المستخدمة إلى الأصناف التالية: منهج التمثيل البياني (graph–based methods)  $[-7-5]$  (rule–based methods) [4-1].

تقوم الخوارزميات المصنفة ضمن خانة "منيج القواعد" بتخزين مجموعة من القواعد التي تصف كل معمم من المعالم المراد استخلاصـها ضمن قاعدة بيانات، ويتم البحث في النموذج المدروس عن المعالم التي تطابق تلك القواعد المعرفة مسبقا,ً وتعد ىذه الخوارزميات من أكثر الخوارزميات وثوقية في استخالص المعالم من نماذج CAD, حيث تستطيع التعامل مع عدد كبير من المعالم.

أما الخوارزميات المصنفة ضمن خانة "منهج التمثيل البياني" فإنها تتطلب مرحلة معالجة للنموذج المدروس قبل البحث والتعرف عمى المعالم بحيث يجب تمثيل الجسم المدروس بالشكل البياني ثم البحث في ىذا التمثيل عن مجموعة من المعالم المعرفة مسبقاً في قاعدة البيانات.

أما في هذا البحث فقد تم بناء خوارزمية لاستخلاص المعالم ذات الأشكال الأسطوانية والجيوب والمجاري من نماذج CAD المخزنة بصيغة ملفات STL وذلك بالاعتماد على كلا المنهجين (التمثيل البياني ومنهج القواعد)، بالإضافة إلى تصميم تطبيق باستخدام #C Stduio Visual كواجية تخاطب مع المستخدم يسمح لو باستيراد نماذج CAD المخزنة بصيغة STL واستخلاص المعالم الأسطوانية والجيوب والمجاري بالاعتماد على الخوارزمية المقترحة وعرض المعمومات الخاصة لكل معمم )قطر وارتفاع األسطوانة, احداثيات مركز األسطوانة بالنسبة إلى مركز النموذج المدروس, عدد السطوح المشكمة لمجيب أو المجرى, احداثيات مركز الجيب أو المجرى بالنسبة إلى مركز النموذج المدروس وأبعاد الجيب أو المجرى (الطول، العرض والارتفاع)).

#### **أىمية البحث وأىدافو:**

تعتبر عممية استخالص المعالم من نماذج CAD من العمميات األساسية في الكثير من التطبيقات والعمميات الصناعية، خصوصاً في عمليات تجميع القطع الصناعية بشكل آلي.

ييدف البحث إلى بناء خوارزمية الستخالص المعالم المرئية وغير المرئية من نماذج نماذج CAD مخزنة بصيغة ملفات STL، والتي تحتوي على معالم أسطوانية وجيوب ومجاري بالإضافة إلى ايجاد أبعاد المعالم المستخرجة وموقعها بالنسبة لمركز النموذج المدروس, باإلضافة إلى دمج الخوارزمية المقترحة ضمن تطبيق يتيح لممستخدم استيراد ممفات STL وعرض المعالم المستخلصة وخواصها (الأبعاد واحداثيات مركزها بالنسبة إلى مركز النموذج) بشكل آلي.

#### **طر ائق البحث ومواده:**

#### **.1 .1 ممفات STL:**

تستطيع العديد من برامج التصميم بمساعدة الحاسب (CAD/CAM Softwares) مثل ( ,AutoCAD SolidWorks... إلخ)، حفظ نموذج CAD بأنواع مختلفة من الملفات منها ملفات STL. يصف ممف STL نموذج CAD باالعتماد عمى حفظ رؤوس جميع المثمثات المشكمة لمنموذج باإلضافة إلى حفظ المتجه الطبيعي (normal vector) (وهو الشعاع العمودي على خطوط المثلث) لجميع المثلثات المشكلة للنموذج. يتم تخزين نموذج CAD وحيد ضمن ممف STL دون أية معمومات عن لون وطبيعة المادة المشكمة لمنموذج, كما أن ملفات STL تعتمد على قاعدة رأس–رأس (vertex–to–vertex rule) الموضحة بالشكل(1) أي أن كل مثلث يشترك برأسين من رؤوسه مع المثلث المجاور له، كما يمكن حفظ ملفات STL بالاعتماد على إحدى النموذجين ASCII) .[9-8] and Binary)

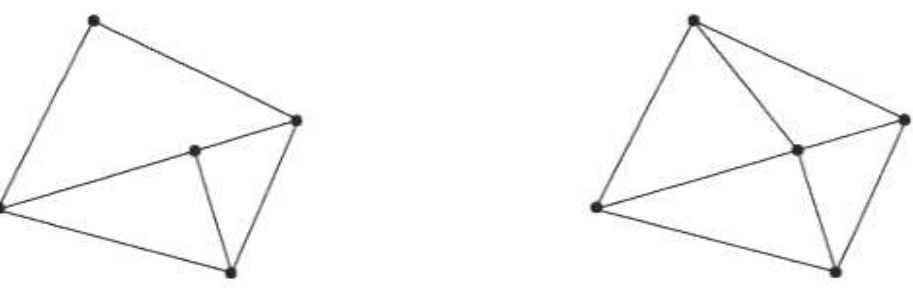

**الشكل )1( قاعدة رأس-رأس المستخدمة في تمثيل النماذج المخزنة بصيغة STL.**

#### **.1 .1 .1 تنسيق ASCII**

يوضح الشكل)2( ترميز ممفات STL بالشكل األسكي, يبدأ ىذا الترميز بالكممة المفتاحية **solid** باسم الممف, بعدىا يتم توصيف كل مثمث من المثمثات في النموذج بالتتابع بحيث كل مثمث يبدأ بالكممة المفتاحية **facet** وينتيي بـ **endfacet**. بعد كممة facet يتم ذكر المتجو الطبيعي )vector normal )مسبوقاً بالكممة المفتاحية **normal**, بعدىا يتم ذكر إحداثيات رؤوس المثمث مسبوقاً بالكممة المفتاحية **vertex** بحيث يتم احاطة رؤوس المثمث بالكممتين **.**[8] **endloop** و **outer loop** المفتاحيتين

| Solid name            |  |
|-----------------------|--|
| facet normal ni nj nk |  |
| outer loop            |  |
| vertex v1x v1y v1z    |  |
| vertex v2x v2y v2z    |  |
| vertex v3x v3y v3z    |  |
| endloop               |  |
| endfacet              |  |
| endsolid name         |  |

**الشكل )2( ترميز ممفات STL بترميز ASCII.**

## **.1 .1 .2 تنسيق BINARY**

يوضح الشكل)3( ترميز ممفات STL بالشكل الثنائي, يبدأ الممف برأس الممف المكون من 84 بايت بحيث تحتوي أول ثمانية منها على معلومات عن الملف (اسم النموذج وتعليقات متنوعة) بينما تحتوي أخر أربع بتات على عدد المثلثات في النموذج.

بينما يتم حجز 50 بايت لكل مثلث بحيث يشمل احداثيات كل رأس من رؤوس المثلث والمتجه الطبيعي )vector normal )بحيث كل يستخدم 4 بايت لترميز كل إحداثية بالتالي يتم استخدام 48 بايت من 55 و يبقى أخر بايتين غير مستخدمين [9].

UINT8[80] – Header UINT32 – Number of triangles for each triangle REAL32[3] – Normal vector REAL32[3] – Vertex 1 REAL32[3] – Vertex 2 REAL32[3] – Vertex 3 UINT16 – Attribute byte count End

#### **الشكل )3( ترميز ممفات STL بترميز Binary.**

#### **.1 .2 استخاص الحواف والسطوح من ممفات الـ STL:**

تم في هذا البحث الاعتماد على خوارزمية (Region Growing)، لتقسيم النموذج موضوع الدراسة إلى مجموعة من المناطق والسطوح, باإلضافة إلى استخالص الحواف والخطوط بين ىذه المناطق كخطوة أولى الستخالص المعالم من النموذج [13-10].

تعتمد خوارزمية (Region Growing) على قياس الزاوية بين كل مثلثين متجاورين من النموذج ومقارنة قيمة هذه الزاوية مع قيمة حدية يتم اختيارها تبعاً لطبيعة الجسم المدورس والهدف من عملية التقسيم. نتيجة المقارنة ينتج لدينا االحتمالين التاليين:

- قيمة الزاوية المقاسة أقل من القيمة الحدية: بالتالي يتبع كلا المثلثين المدروسين إلى نفس المنطقة (السطح).
- قيمة الزاوية المقاسة أكبر من القيمة الحدية: المثمثين المدروسين يتبعان إلى منطقتين مختمفين ويشكل الخط المشترك بينيما حافة.

يوضح الشكل)4( أمثمة عن نتائج استخدام خوارزمية Segmentation Growing Region عمى نماذج CAD.

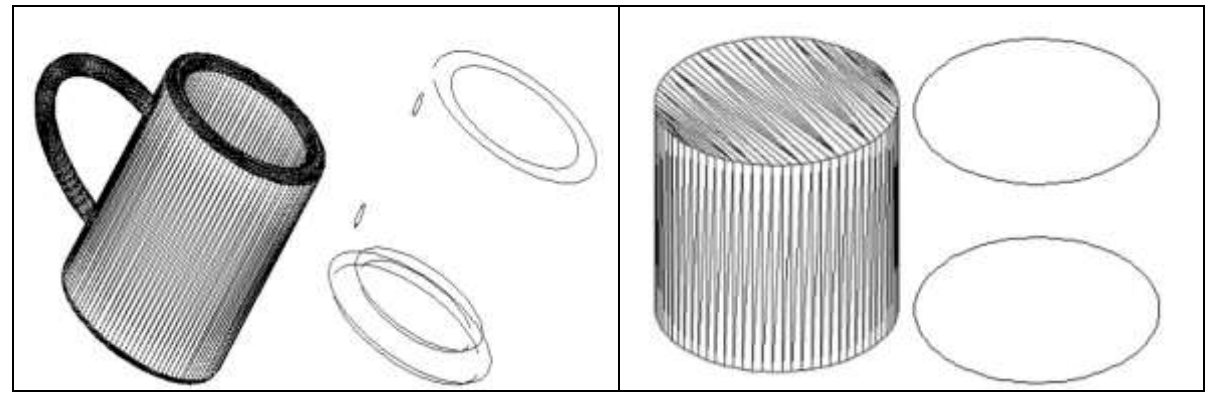

**الشكل )4( نماذج عن نتائج استخدام خوارزمية Segmentation Growing Region.**

## **.2 استخاص المعالم:**

بعد أن تم تقسيم الجسم المدروس إلى مجموعة من السطوح والمناطق يفصل بينيا حواف باالعتماد عمى خوارزمية (Region Growing)، تم في هذا البحث اقتراح خوارزمية لاستخلاص المعالم من السطوح، بحيث تتم دراسة كل سطح من السطوح الناتجة عن عممية التقسيم, وتحديد فيما إذا كان السطح يشكل أسطوانة أو مجرى.

- **.2 .1 استخاص معمم اإلسطوانة:**
- كي يشكل السطح المختبر شكل أسطواني يجب أن يحقق الشروط الأتية كما هو موضح بالشكل(5):
	- .1 يحتوي السطح عمى حافتين فقط غير متصمتين مع بعضيما البعض.
	- 2. مركز ثقل كل حافة من الحافتين متساو البعد عن جميع نقاط الحافة (شرط الدائرة).
		- 3. قطر الدائرتين متساو .
		- 4. المستوي المشكل من الحافة الأولى والمستوي المشكل من الحافة الثانية متوازيان.
- 5. الخط الواصل بين مركزي ثقل الحافتين متعامد مع كلا من مستوي الحافة الأولى ومستوي الحافة الثانية. الحافة الدائرية الأولى

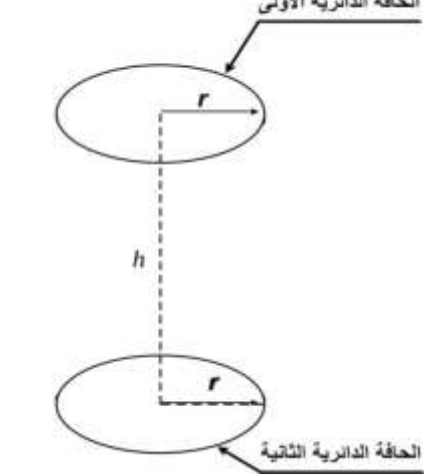

**الشكل )5( خصائص معالم الجسم اإلسطواني وفق الخوارزمية المقترحة.**

بحيث يوضح الشكل)6( خوارزمية استخالص المعالم إسطوانية الشكل من ممفات STL بعد أن تم تقسيم النموذج إلى مجموعة من السطوح باستخدام خوارزمية RegionGrowing.

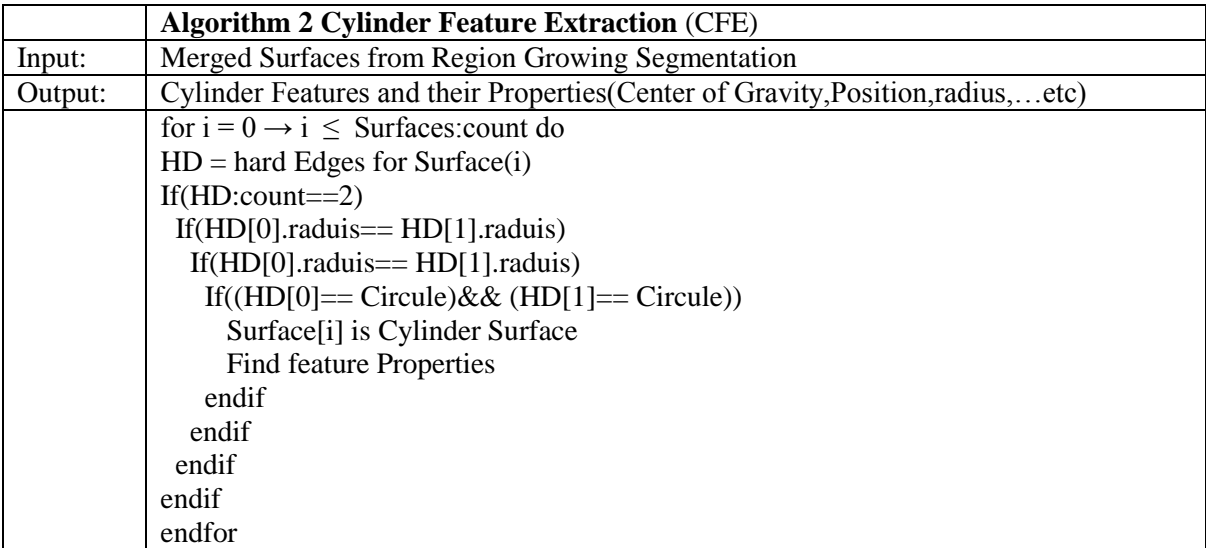

**الشكل )6( خوارزمية استخاص المعالم األسطوانية )Extraction Feature Cylinder).**

## **.2 .2 استخاص الجيوب والمجاري:**

تتمتع الجيوب والمجاري بأشكال وتركيبات مختمفة باإلضافة إلى اختالف عدد السطوح المشكمة ليا, في ىذا البحث تم اقتراح طريقة لاكتشاف الجيوب والمجاري، بالاعتماد على العلاقات التي تربط بين السطوح المشكلة لها ومقارنة هذه العلاقات مع الحالات المخزنة بقاعدة البيانات المعدة مسبقاً، تسمح هذه الطريقة باكتشاف المجاري بمختلف أنواعها. يعتمد األسموب المقترح عمى ترقيم السطوح المشكمة لممجرى, وتشكيل عقد بعدد األسطح, ورسم خط بين عقدتين اذا

كان السطحين مشتر كين بحافة.

يرقم الخط بين عقدتين (يمثل حافة) بـ (1) إذا كانت الحافة مقعرة و(2) إذا كانت الحافة محدبة بحيث يوضح الشكل)7( الفرق بين الزوايا المقعرة والمحدبة بحيث يتم تحديد نوع الزاوية باالعتماد عمى قيمة الزاوية بين المتجيين الطبيعيين للسطحين المشكلين للزاوية.

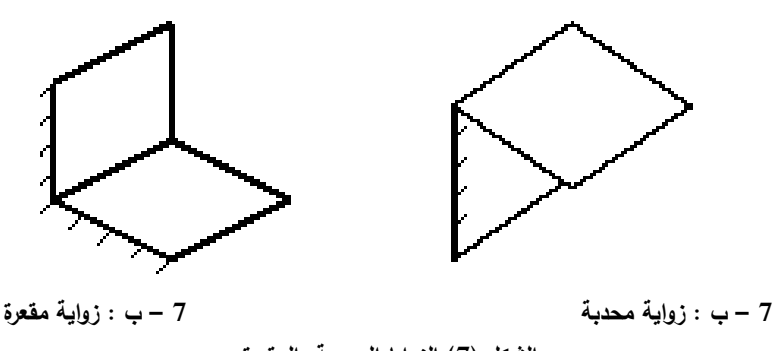

**الشكل )7( الزوايا المحدبة والمقعرة.**

يوضح الشكل(8) النموذج المدروس والذي يشكل متوازي مستطيلات بالإضافة إلى وجود جيب في السطح العلوي، وللرسم المخطط الممثل للنموذج يتم نتفيذ منهج التمثيل البياني وفق الخطوات التالية:

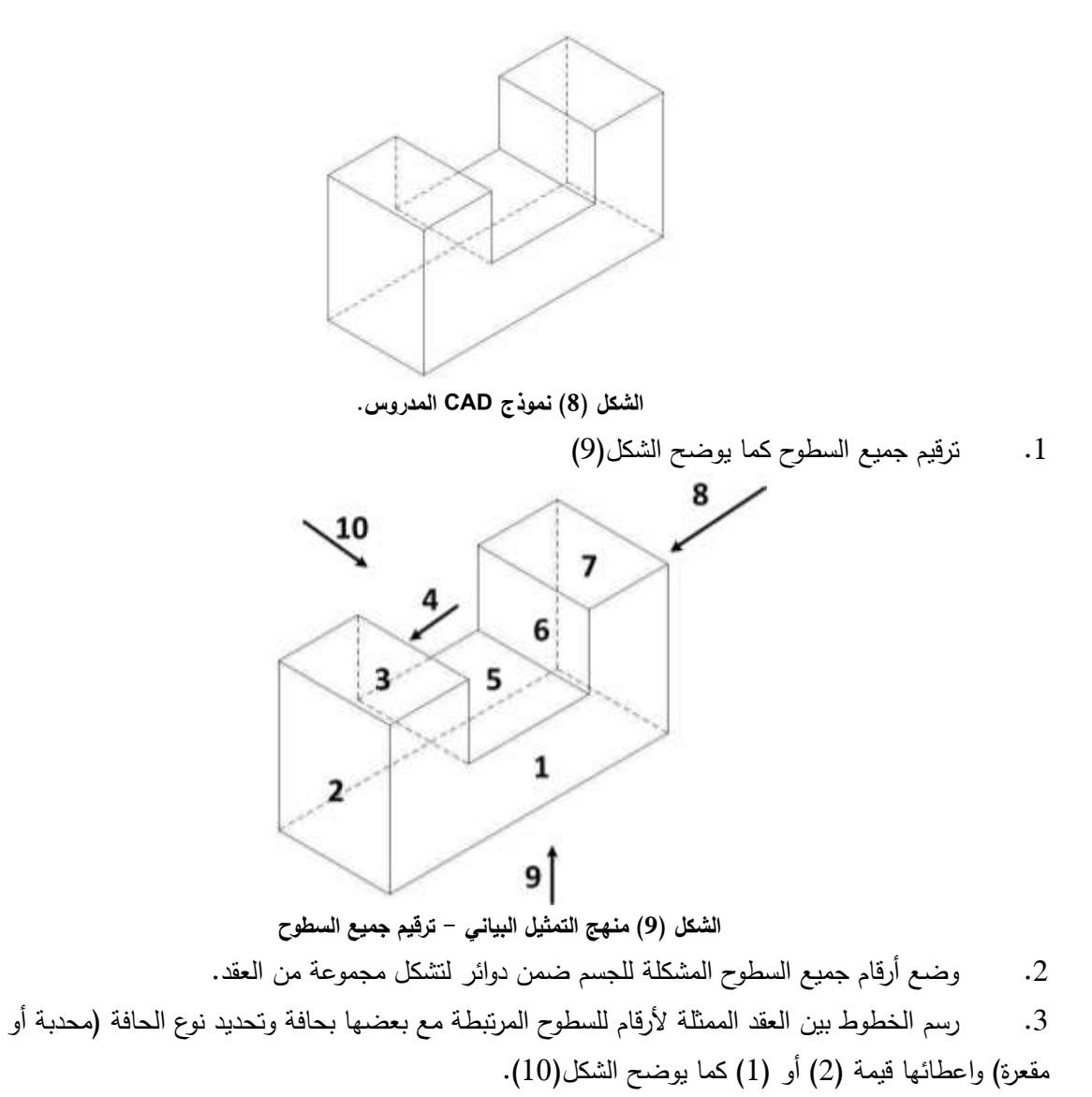

كمثال عمى ذلك فإن السطح ذو الرقم )2( يرتبط مع السطوح )13339315( وذلك من خالل زوايا محدبة المرمزة بالرقم  $. (2)$ 

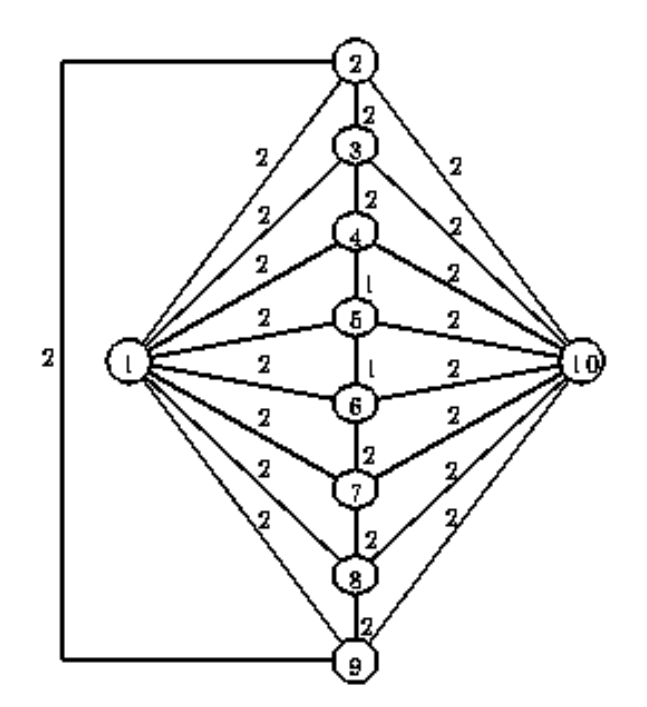

**الشكل )10( منيج التمثيل البياني - الشكل البياني لمنموذج المدروس.**

يوضح الشكل)11( خوارزمية استخالص الجيوب والمجاري من ممفات STL بعد أن تم تقسيم النموذج إلى مجموعة من

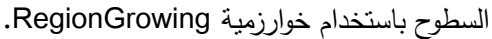

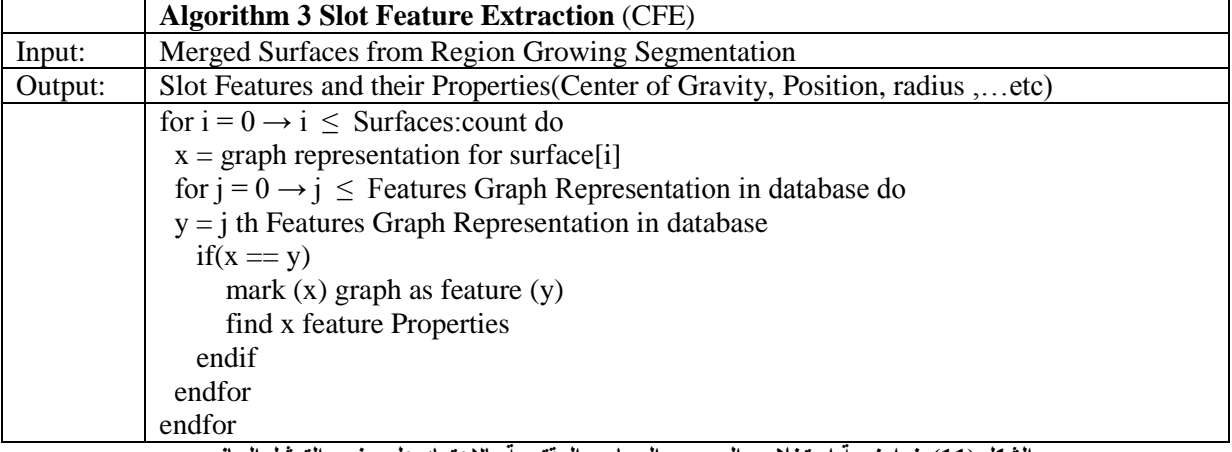

الشكل (11) خوارزمية استخلاص الجيوب والمجاري المقترحة بالاعتماد على منهج التمثيل البياني.

يوضح الجدول)1( بعض التشكيالت لمجيوب والمجاري وتمثيميا باستخدام الخوارزمية السابقة.

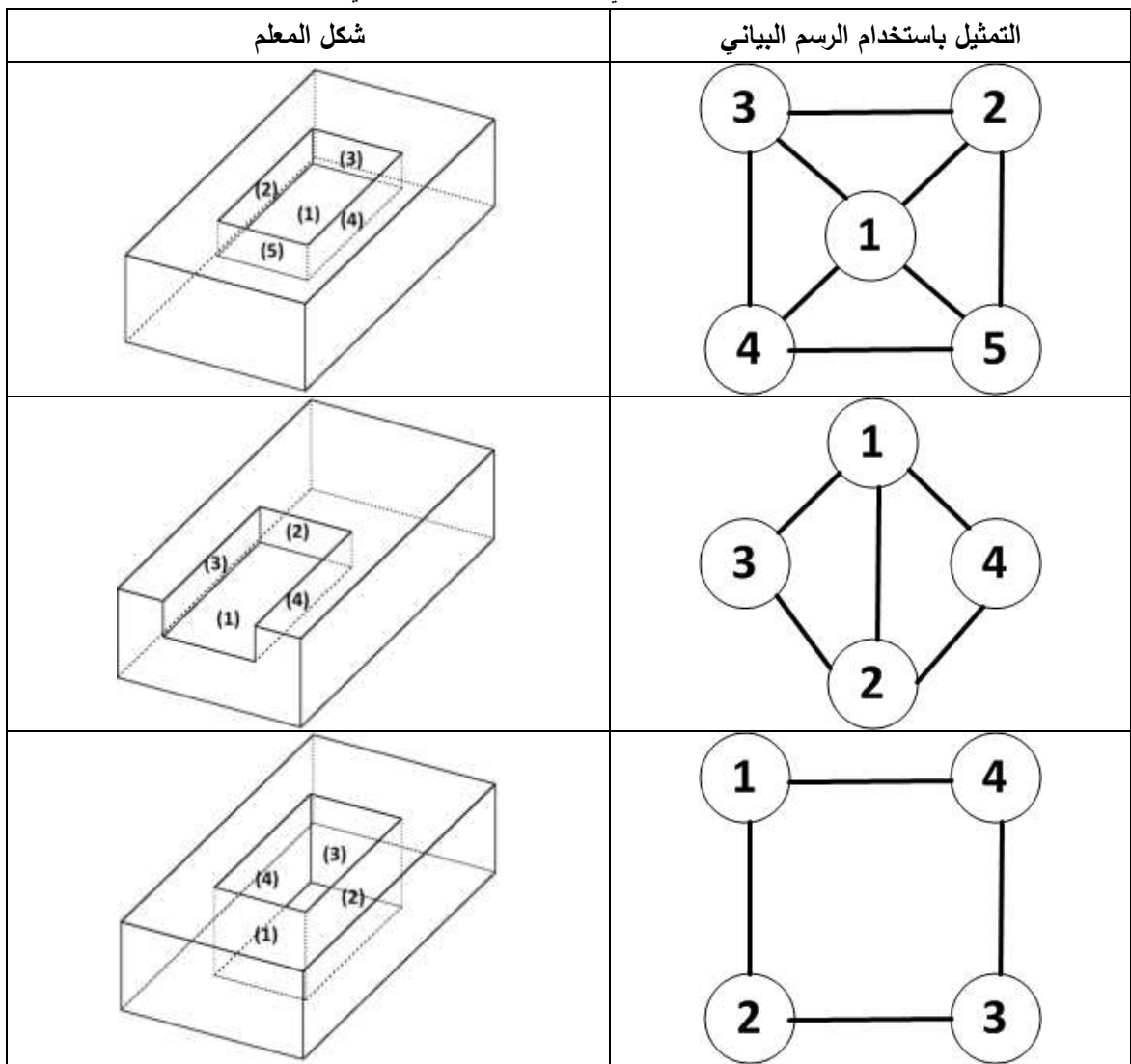

**جدول 1 التمثيل البياني لبعض أشكال الجيوب والمجاري.**

## **.2 .3 خطوات استخاص المعالم:**

تم في هذا البحث استخلاص المعالم الإسطوانية والجيوب والمجاري من ملفات STL وفق الخطوات الآتية:

.1 قراءة ممف STL الستخالص المعمومات عن جميع المثمثات المشكمة لمنموذج )احداثيات رؤوس المثمث و شعاع المتجه الطبيعي (normal vector)).

.2 تقسيم النموذج إلى مجموعة من السطوح التي تفصل فيما بينيا مجموعة من الحواف باالعتماد عمى خوارزمية .(Region Growing)

.3 إيجاد المعالم إسطوانية الشكل من خالل اختبار كل سطح عمى حدا فيما إذا كان يشكل أسطوانة.

.4 إيجاد الجيوب والمجاري من خالل ترقيم جميع السطوح في النموذج و ايجاد التمثيل البياني لو.

.5 يتم البحث في التمثيل البياني الذي تم ايجاده في الخطوة السابقة عن النماذج المخزنة في قاعدة البيانات والموضحة في الجدول)1(.

6. ايجاد المواصفات الهندسية للمعالم المستخلصة (أبعاد، قطر، احداثيات مركز ثقل .... الخ).

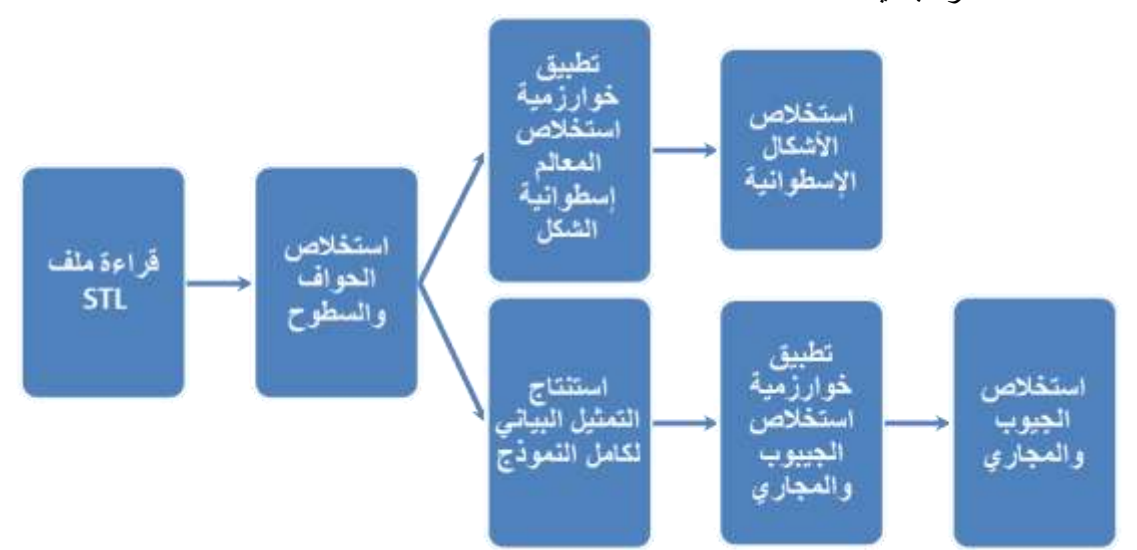

يوضح الشكل(12) المخطط التدفقي للخوارزمية المقترحة لاستخلاص المعالم إسطوانية الشكل والجيوب والمجاري من ممفات CAD المخزنة بصيغة STL.

**الشكل )12( المخطط العام لمخوارزمية المقترحة.**

## **.3 تصميم تطبيق بمغة #C لمتخاطب مع المستخدم:**

من خلال هذا البحث تم تصميم تطبيق باستخدام #Visual Studio C للتخاطب مع المستخدم، بحيث يسمح له استيراد ملفات STL وعرضها واستخلاص المعالم الأسطوانية والجيوب والمجاري وعرض المعلومات الخاصة لكل منها (قطر وارتفاع الأسطوانة، احداثيات مركز الأسطوانة بالنسبة إلى مركز النموذج المدروس، عدد السطوح المشكلة للجيب أو المجرى, احداثيات مركز الجيب أو المجرى بالنسبة إلى مركز النموذج المدروس وأبعاد الجيب أو المجرى )الطول, العرض والارتفاع))، بالإضافة إلى بعض الأوامر مثل:

- .1 التقريب والتبعيد.
- .2 تدوير النموذج.
- .3 تغير لون النموذج.
- 4. عرض الحواف المستخلصة من خوارزمية Region Growing Segmentation.

بحيث يوضح الشكل)13( واجية التطبيق المصمم وبعض خواصو.

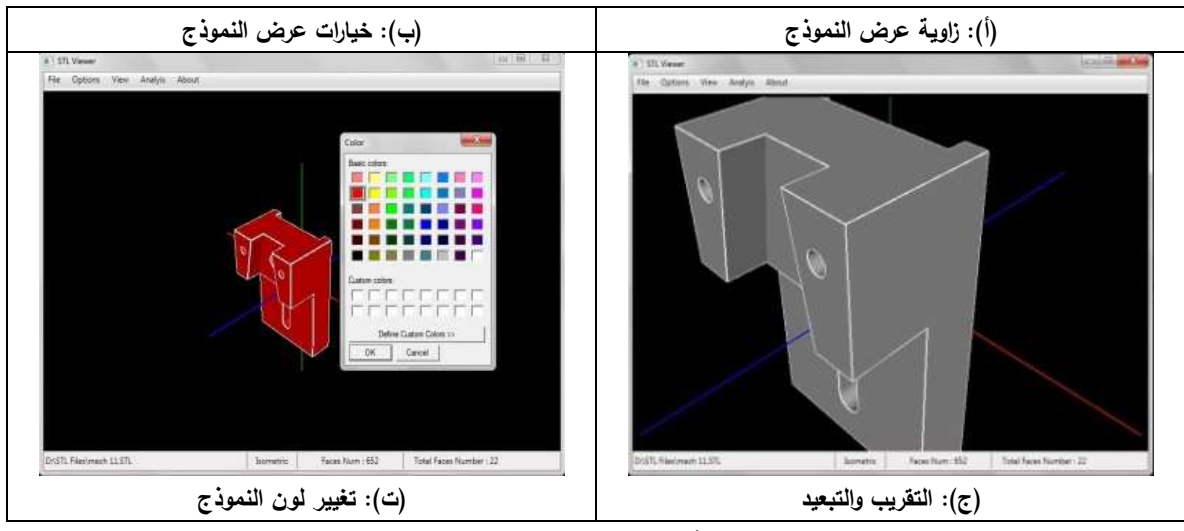

الشكل (13) بعض الأوامر المتاحة للمستخدم في التطبيق المصمم.

#### **النتائج والمناقشة:**

الختبار جودة الخوارزمية المقترحة في استخالص اإلسطوانات والمجاري من ممفات الـ CAD( STL), تم تصميم برنامج باستخدام #Visual Studio C ودمج خوارزمية (Region Growing) والخوارزمية المقترحة لاستخلاص المعالم، بحيث يسمح هذا البرنامج للمستخدم باستيراد ملفات STL واستخلاص الحواف والسطوح بالاعتماد على خوارزمية بالاعتماد على خوارزمية (Region Growing) واستخلاص المعالم بالاعتماد على الخوارزمية المقدمة في ىذا البحث وذلك بشكل آلي دون الحاجة إلى التدخل من قبل المستخدام, بحيث يوضح الشكل)14( بعض نماذج CAD المستخدمة لاختبار الخوارزمية المقترحة.

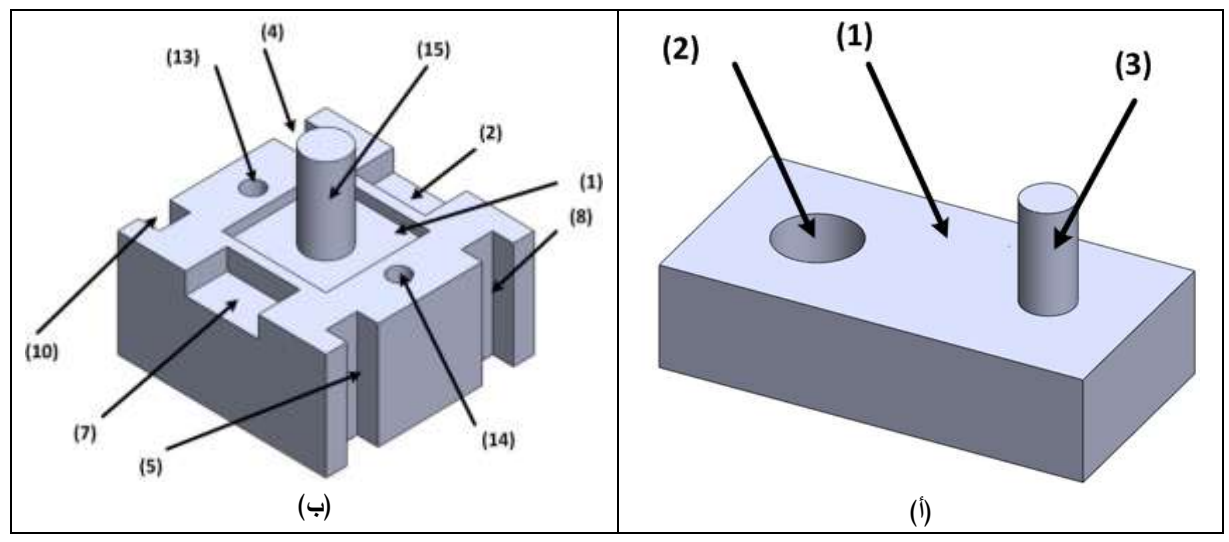

**الشكل)14( النماذج المقترحة الختبار الخوارزمية المقدمة في ىذا البحث.**

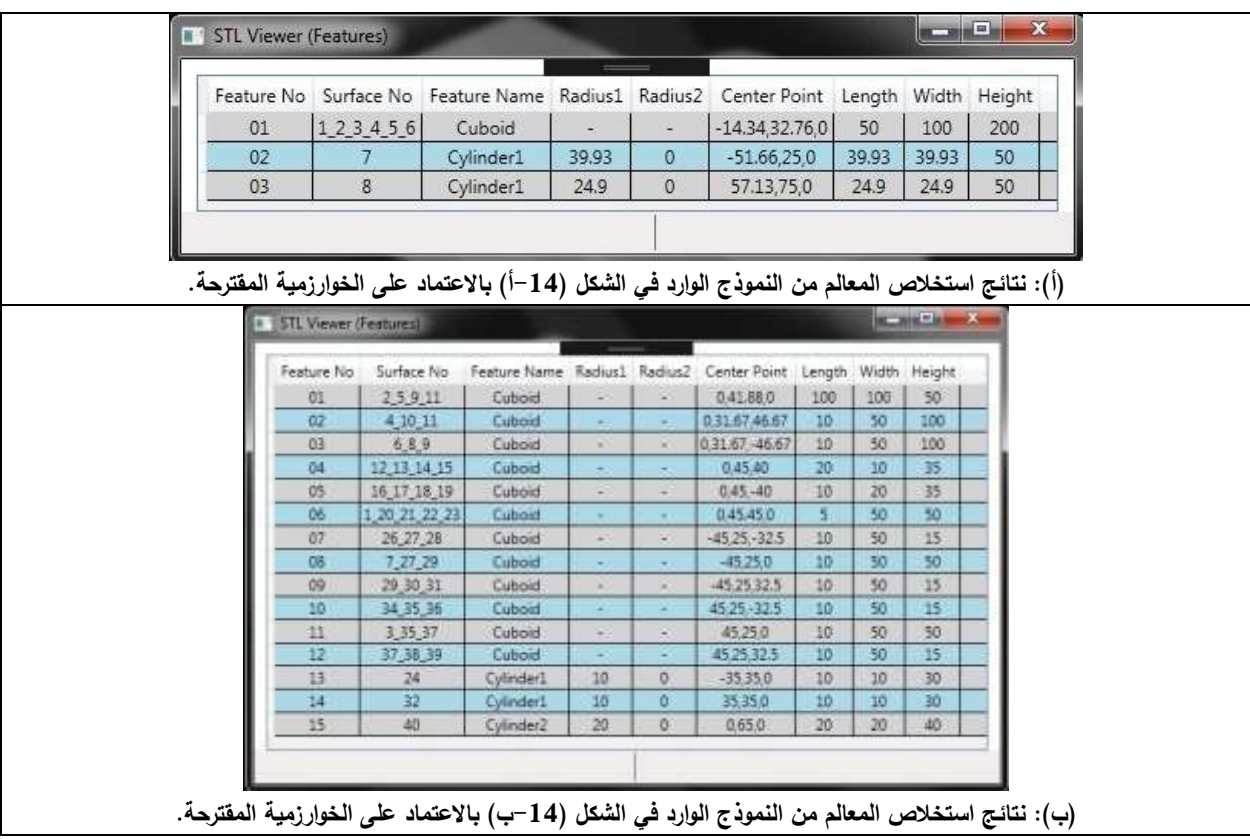

**الشكل )15( نتائج استخاص المعالم ذات األشكال االسطوانية والجيوب والمجاري.**

#### **االستنتاجات والتوصيات:**

تم في هذا البحث تصميم خوارزمية لاستخلاص المعالم (الأشكال الإسطوانية، الجيوب والمجاري) من نماذج CAD المخزنة بصيغة ممفات STL, ومما سبق يمكن استنتاج النقاط التالية:

1. استخدام خوارزمية (Region Growing) لتحويل نموذج CAD من 3D Triangular Mesh إلى مجموعة من السطوح تفصل فيما بينيا حواف حادة.

.2 استخالص المعالم األسطوانية من خالل التحقق من كل سطح باستخدام الخوارزمية المقترحة.

3. استخلاص الجيوب والمجاري من ايجاد التمثيل البياني لكل سطح من النموذج المدروس ومطابقته مع التمثيل البياني لمجموعة الجيوب والمجاري المخزنة مسبقا في قاعدة بيانات.

4. قدرة الخوارزمية المقترحة على تحديد المواصفات الهندسية الخاصة به (قطر الأسطوانة، ارتفاعها، مركزها بالنسبة إلى مركز النموذج، أبعاد الجيوب والمجاري .....إلخ).

.5 تضمين الخوارزميات السابقة ضمن واجية برنامج #C تم تصميمو لمسماح لممستخدم باستيراد نماذج CAD المخزنة بصيغة STL وعرض الحواف والسطوح الناتجة عن تطبيق خوارزمية (Region Growing) بالإضافة إلى استخالص المعالم اليندسية ومواصفاتيم باالعتماد عمى الخوارزمية المقترحة.

6. يمكن تطوير الخوارزمية المقترحة في هذا البحث لكشف الأشكال الإسطوانية بحيث تشمل أشكالا أكثر تعقيدا مثل المخاريط, أنصاف الكرات ....إلخ. 7. يمكن إضافة خيار للتطبيق المصمم يسماح للمستخدم بإضافة أشكال جديدة من الجيوب والمجاري إلى قاعدة البيانات المخزنة مسبقاً .

**المراجع:**

[1]. LOCKETT H, GUENOV M. Graph-based feature recognition for injection moulding based on a mid-surface approach. Computer-Aided Design. 2005

[2]. VERMA A, RAJOTIA S. Feature vector: a graph-based feature recognition methodology. Int J Prod Res. 2004

[3]. GAO S, ZHAO W, LIN H, YANG F, CHEN X. Feature suppression based CAD mesh model simplification. Computer-Aided Design. 2010

[4]. BABIC B, NESIC N, MILJKOVIC Z. A review of automated feature recognition with rule-based pattern recognition. Computers in Industry. 2008

[5]. Ji S. Research on Compression Methods for ASCII STL File. Adv Mat Res. 2010

[6]. GUO K, ZOU D, CHEN X. 3D Mesh Labeling via Deep Convolutional Neural Networks. ACM Transactions on Graphics. 2015

[7]. YANG F, ZHOU F, WANG R, LIU L, LUO X. A fast and efficient mesh segmentation method based on improved region growing. Applied Mathematics-A Journal of Chinese Universities. 2014

[8]. BENHABILES H, LAVOUÉ G, VANDEBORRE J, DAOUDI M. Learning Boundary Edges for 3D-Mesh Segmentation. Computer Graphics Forum. 2011

[9]. HWAN KIM D, DONG YUN I, UK LEE S. Boundary-trimmed 3D triangular mesh segmentation based on iterative merging strategy. Pattern Recognit. 2006

[10]. GU M, DUAN L, WANG M ET AL. An Improved Approach of Mesh Segmentation to Extract Feature Regions. PLoS ONE. 2015

[11]. WU Z, SHOU R, WANG Y, LIU X. Interactive shape co-segmentation via label propagation. Comput Graph. 2014

[12]. LOCKETT H, GUENOV M. Graph-based feature recognition for injection moulding based on a mid-surface approach. Computer-Aided Design. 2005

[13]. VERMA A, RAJOTIA S. Feature vector: a graph-based feature recognition methodology. Int J Prod Res. 2004

[14]. GAO S, ZHAO W, LIN H, YANG F, CHEN X. Feature suppression based CAD mesh model simplification. Computer-Aided Design. 2010

[15]. BABIC B, NESIC N, MILJKOVIC Z. A review of automated feature recognition with rule-based pattern recognition. Computers in Industry. 2008

[16]. GUO K, ZOU D, CHEN X. 3D Mesh Labeling via Deep Convolutional Neural Networks. ACM Transactions on Graphics. 2015

[17]. YANG F, ZHOU F, WANG R, LIU L, LUO X. A fast and efficient mesh segmentation method based on improved region growing. Applied Mathematics-A Journal of Chinese Universities. 2014.